## **Где расположен журнал установки драйверов Windows**

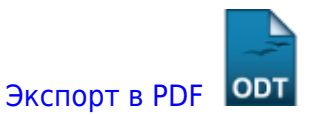

Дата создания: 2023/02/07 05:36 (C) mihanik

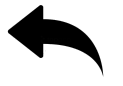

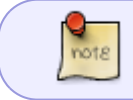

Журнал установки драйверов расположен по адресу C:\Windows\inf\setupapi.dev.log

## [⇑ Наверх ⇑](#page--1-0)

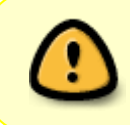

В моей WIKI постоянно ведётся какая-то работа со статьями. Если у вас возникли вопросы или замечания, можете их отправлять на почту **support@mihanik.net**

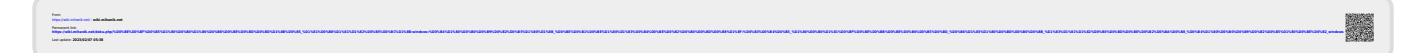